## **Edubuntu Introductory Training for Teachers**

In order to use Edubuntu productively in the classroom a teacher should be able to demonstrate knowledge and use of the following applications and skills. (This training syllabus can be adjusted for Primary versus High School) Use this list as talking points to present the training. Step through from beginning to end having students open each of the applications and understanding the basics of each. Use the Edubuntu Lesson Plans for more details on each of the applications and their uses in the classroom. When the training is complete, go back through the list and have the student show you their capability in each topic.

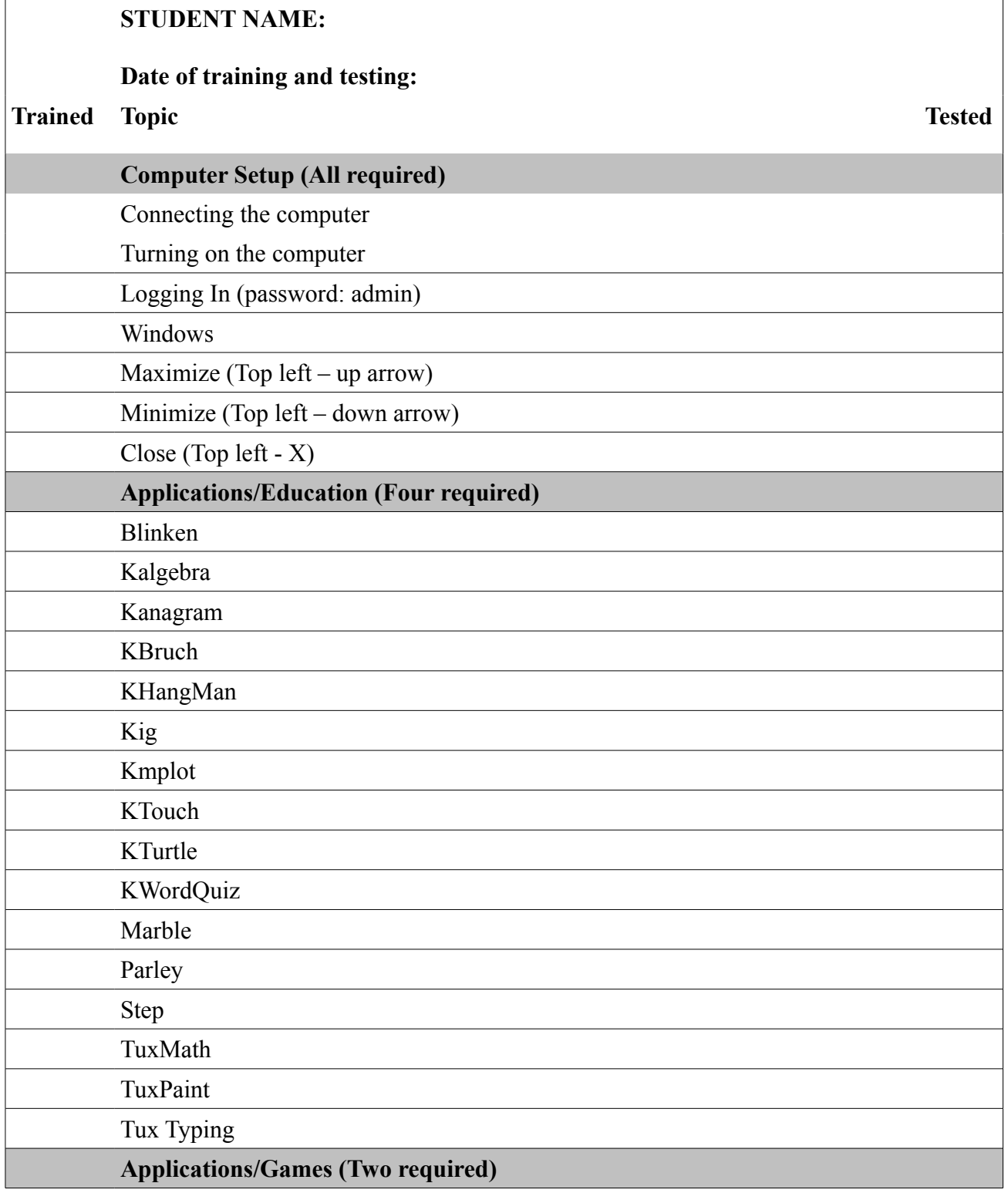

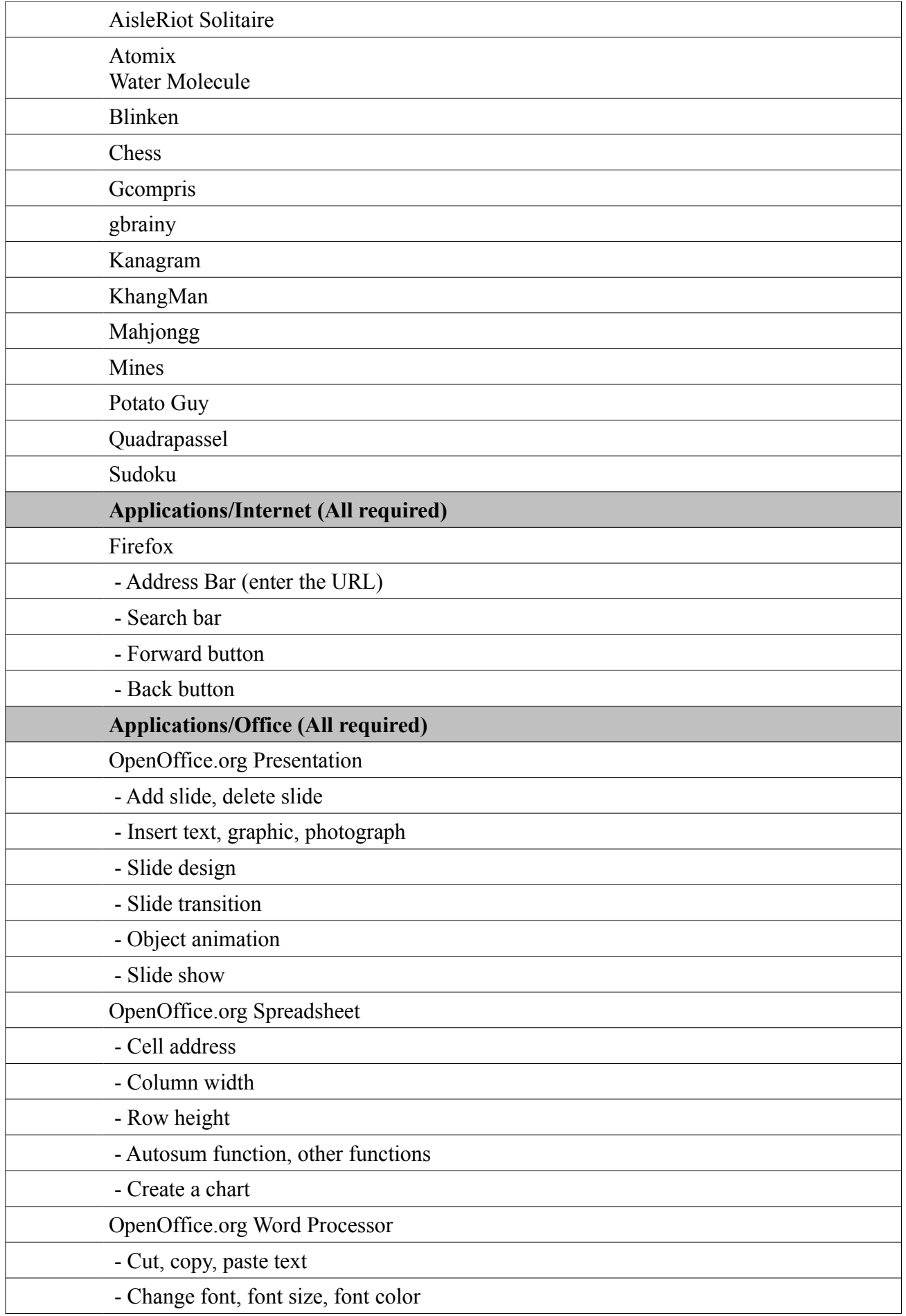

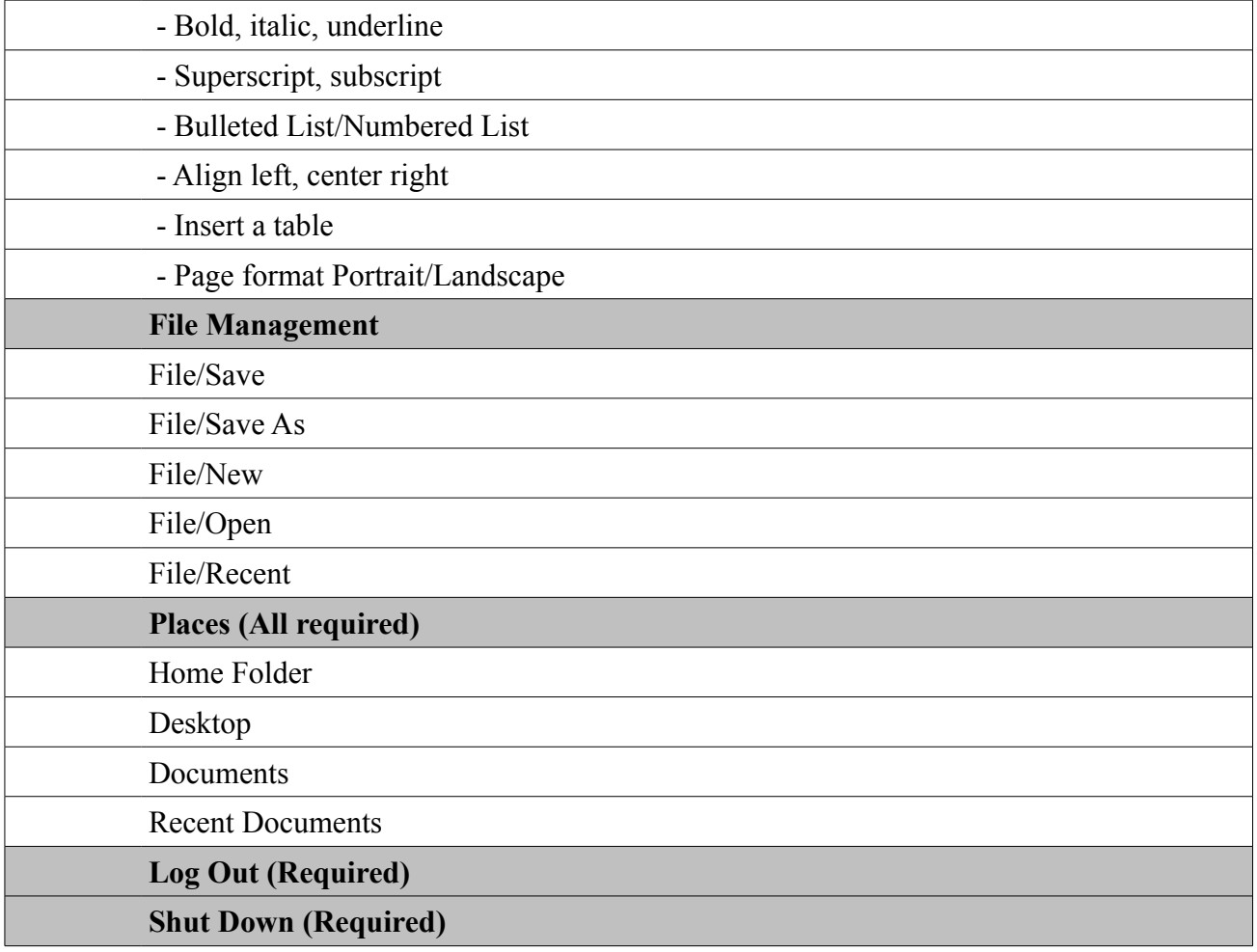